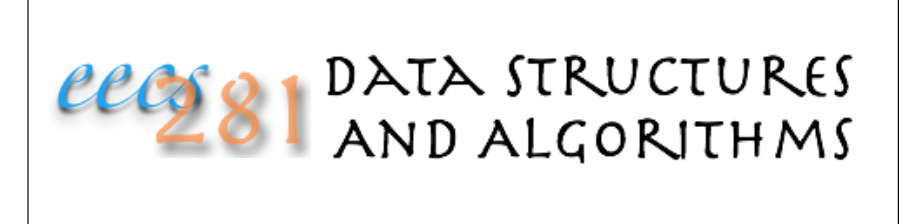

Lecture 3: Algorithm Analysis Foundational Data Structures (Review of Some 280 Material)

#### Asymptotic Algorithm Analysis

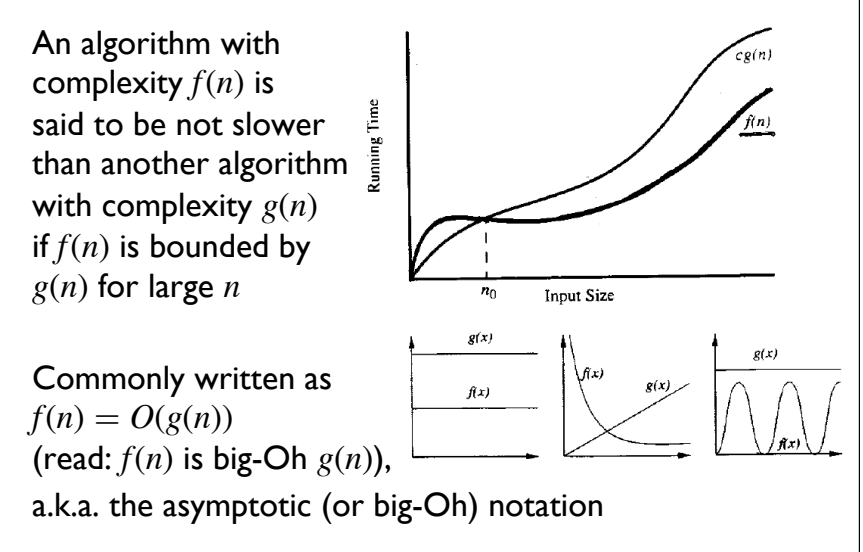

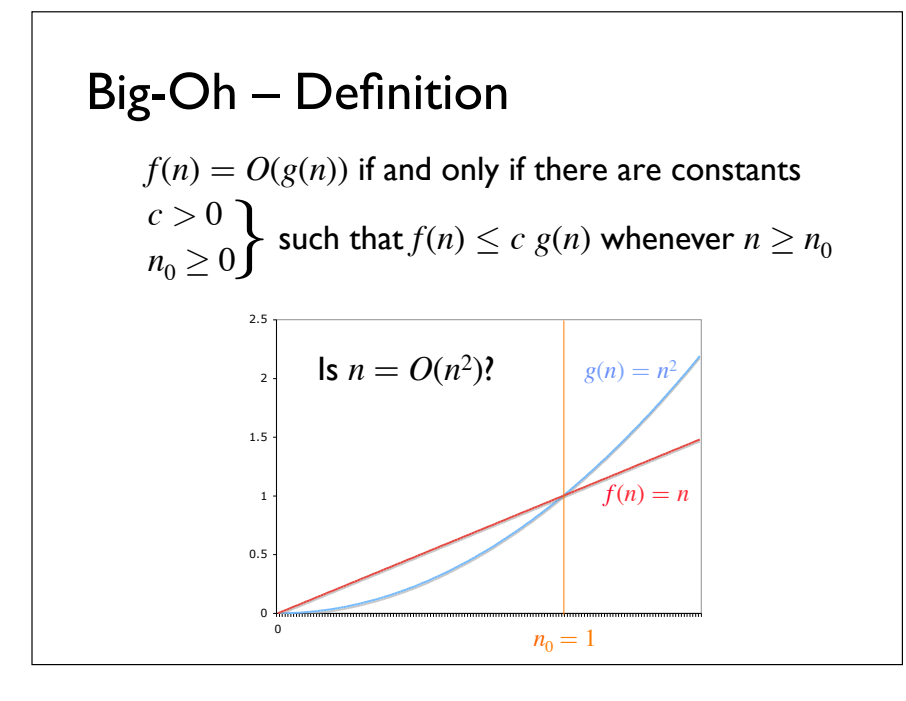

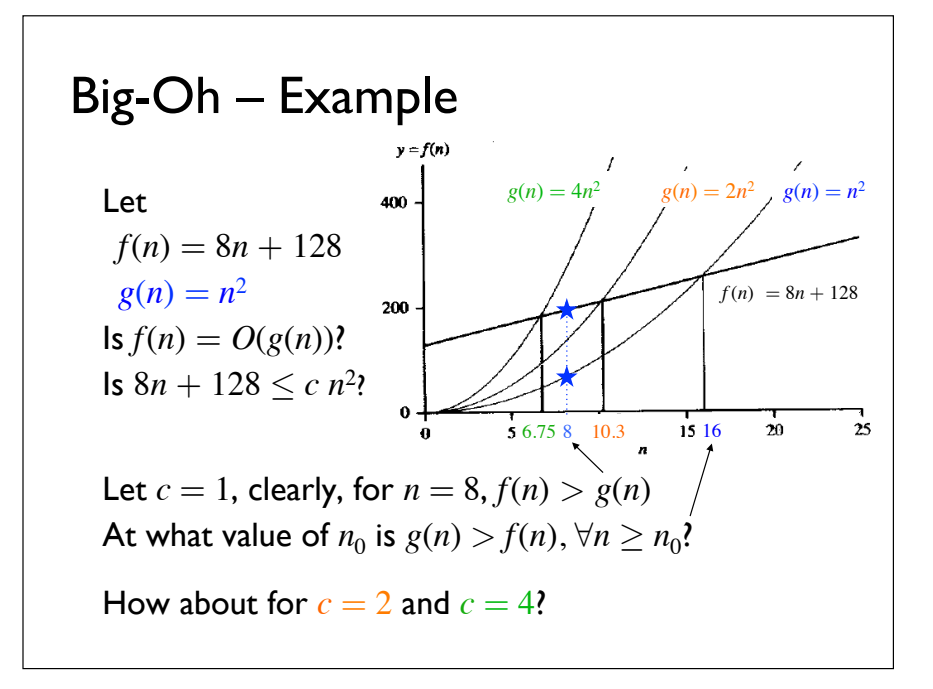

#### Big-Oh – Definition

As long as there is a  $c > 0$ , and  $n_0 \ge 0$  such that  $c \cdot g(n) \geq f(n)$  for all  $n \geq n_0$ , we say that  $f(n) = O(g(n))$ In this example,  $8n + 128 = O(n^2)$ 

#### Mathematically:

*f*(*n*) = *O*(*g*(*n*)) iff ∃ *c* > 0, *n*<sub>0</sub> ≥ 0  $\forall$  *n*, *n* ≥ *n*<sub>0</sub> *f*(*n*) ≤ *c g*(*n*)  $O(g(n)) = \{ f(n) : \exists c > 0, n_0 > 0 \mid \forall n, n > n_0 \; 0 \le f(n) \le c \; g(n) \}$ 

So more accurately,  $f(n) \in O(g(n))$ but conveniently people write  $f(n) = O(g(n)),$ though NOT  $f(n) < O(g(n))$ 

#### Big-Oh – Definition

In other words, we only care about LARGE *n*, it doesn't matter what *c* is

 $\cdot$  obviously,  $c$  cannot be  $10^{100}$  (one googol, the conjectured upper bound on the number of atoms in the observable universe)!

Also, asymptotically,  $n^2 + k = O(n^2)$ , *k* constant (Why?)

#### Big-Oh: Sufficient (but not necessary) Condition  $\mathsf{If} \lim_{n \to \infty}$ *f* (*n*) *g*(*n*)  $\int$ ⎝  $\Big\}$ ⎞ ⎠  $\left| = c < \infty \right|$  then  $f(n)$  is  $O(g(n))$ ⎡ ⎣ ⎢ ⎢ ⎤  $\overline{\phantom{a}}$ ⎥  $\lim_{n\to\infty}\left(\frac{\log n}{2n}\right)$ 2*n*  $\mathcal{L}_{\mathcal{A}}$  $\overline{\mathcal{N}}$ ⎞ ⎠  $\frac{1}{2}$  $=\lim_{n\to\infty}\left(\frac{1}{2n}\right)$ 2*n*  $\sqrt{ }$  $\parallel$ ⎞ ⎠  $\frac{1}{2}$  $= 0 = c < \infty$  $∞/∞$ Use L'Hôpital's Rule  $\Rightarrow$   $\log_2 n = O(2n)$  $\log_2 n = O(2n)?$  $f(n) = \log_2 n$  $g(n) = 2n$ Condition does not hold but nevertheless it is true that  $f(n) = O(g(n))$  $\sin\left(\frac{n}{100}\right)$ ⎛  $\overline{\mathcal{A}}$ ⎞ ⎠  $= O(100)?$  $f(n) = \sin\left(\frac{n}{10}\right)$ 100  $\overline{\mathcal{A}}$ ⎞ ⎠  $\mathbf{I}$  $\overline{a}$  $\frac{1}{2}$  $g(n) = 100$ lim*n*→∞  $\sin\left(\frac{n}{10}\right)$ 100  $\big($ ⎝  $\parallel$ ⎞ ⎠  $\frac{1}{2}$ 100  $\begin{bmatrix} \frac{1}{2} & \frac{1}{2} & \frac{1}{2} \\ \frac{1}{2} & \frac{1}{2} & \frac{1}{2} \\ \frac{1}{2} & \frac{1}{2} & \frac{1}{2} \end{bmatrix}$ ⎝  $\mathsf I$  $\mathsf I$  $\mathbf i$ ⎜  $\overline{ }$ ⎞ ⎠  $\mathbf{I}$  $\overline{\phantom{a}}$  $\mathbf{I}$  $\overline{\phantom{a}}$  $\mathbf{I}$  $\overline{\phantom{a}}$  $\overline{\phantom{a}}$  $\overline{\mathcal{L}}$  $\mathbf{I}$  $\vert$

#### L'Hôpital's Rule

If  $\lim_{x \to c} f(x) = \lim_{x \to c} g(x) = 0$  or  $\pm \infty$ and  $\lim_{x\to c} f'(x)/g'(x)$  exists then  $\lim_{x \to c} \frac{f(x)}{g(x)}$  $\frac{f(x)}{g(x)} = \lim_{x \to c} \frac{f'(x)}{g'(x)}$ *g*'(*x*)

#### Also useful, derivative of log:

$$
\frac{d}{dx}\log_b(x) = \frac{1}{x\ln(b)}
$$

$$
\frac{d}{dx}\ln(f(x)) = \frac{f'(x)}{f(x)}
$$

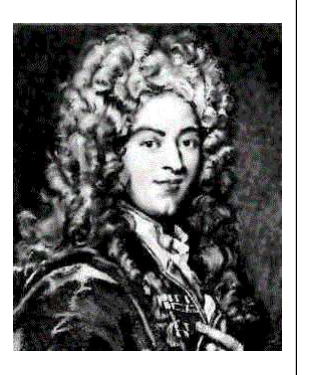

wikipedia

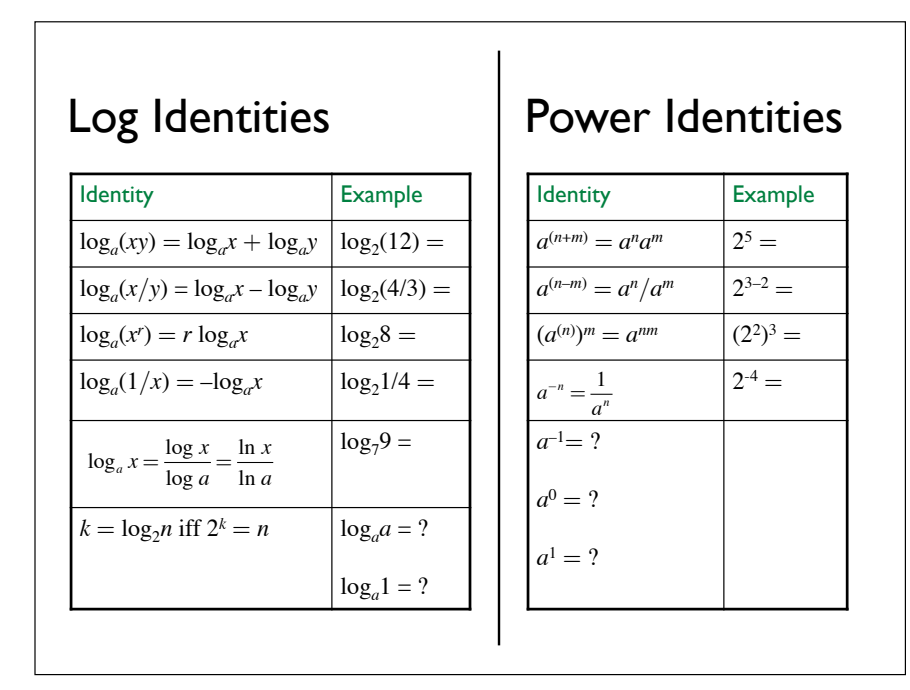

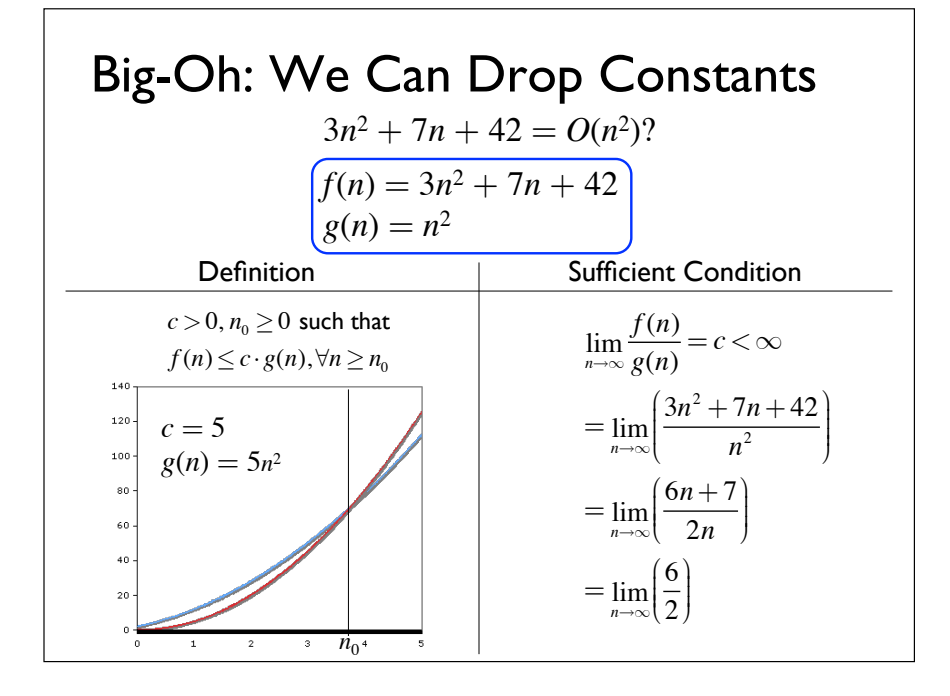

#### Big-Oh – Common Mistakes

Mistake  $\#0$ :  $f(n) = O(g(n)) \Rightarrow f(n) = g(n)$  (NOT) Mistake #1: If  $f_1(n) = h(n)$  and  $f_2(n) = h(n)$  then  $f_1(n) = f_2(n)$ ; it follows that if  $f_1(n) = O(g(n))$  and  $f_2(n) = O(g(n))$  means  $f_1(n) = f_2(n)$  (NOT) Mistake  $\#2$ :  $f(n) = O(g(n)) \Rightarrow g(n) = O^{-1}(f(n))$  (NOT) (There's no  $O^{-1}($ !)  $g(x)$  $g(x)$  $\int f(x)$  $g(x)$  $f(x)$ 

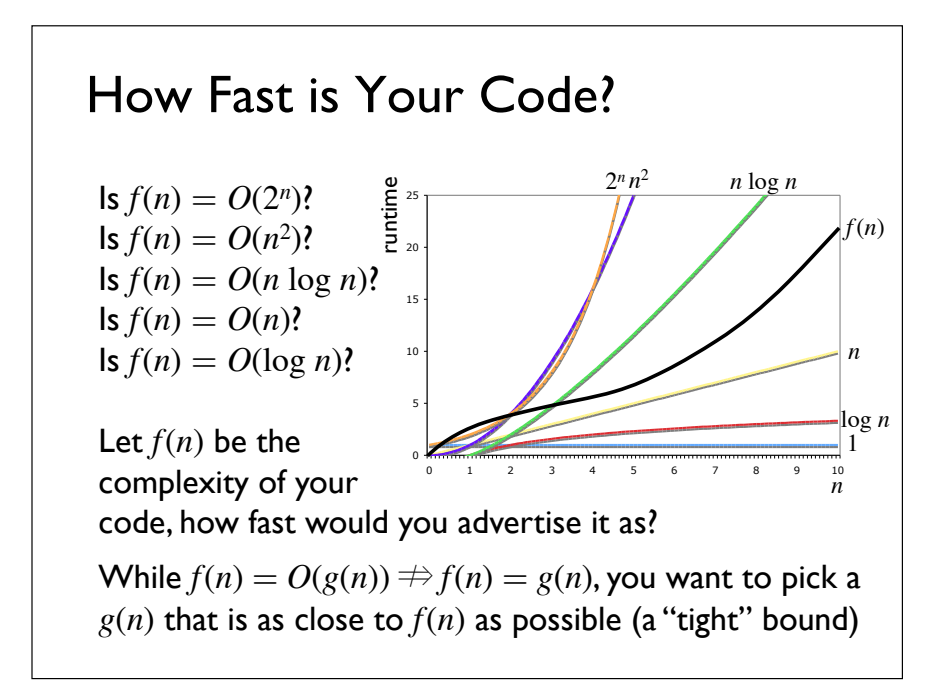

#### About Big-Oh

Asymptotic analysis deals with the performance of algorithms for LARGE input sizes

Big-Oh provides a short-hand to express upper bound, it is not an exact notation

- be careful how big *c* is
- be careful how big  $n_0$  must be

Big-Oh asymptotic analysis is language independent

# Big-Oh – Rules

Rule 1: For 
$$
f_1(n) = O(g_1(n))
$$
 and  $f_2(n) = O(g_2(n))$   
\n⇒  $f_1(n) + f_2(n) = O(\max(g_1(n), g_2(n))$   
\nExample:  $f_1(n) = n^3 \in O(n^3), f_2(n) = n^2 \in O(n^2)$   
\n⇒  $f_1(n) + f_2(n) = O(?)$   
\nRule 2: For  $f_1(n) = O(g_1(n))$  and  $f_2(n) = O(g_2(n))$   
\n⇒  $f_1(n) * f_2(n) = O(g_1(n) * g_2(n))$   
\n• If your code calls a function within a loop, the complexity of

your code is the complexity of the function you call times the loop's complexity

Rule 3: If  $f(n) = O(g(n))$  and  $g(n) = O(h(n))$ then  $f(n) = O(h(n))$ 

#### Big-Oh – More Common Mistakes

Mistake #3: Let  $f(n) = g_1(n)*g_2(n)$ If  $f(n) \le cg_1(n)$  where  $c = g_2(n)$ , then  $f(n) = O(g_1(n))$  (NOT)

Mistake #4: Let  $f_1(n) = O(g_1(n)), f_2(n) = O(g_2(n)),$ and  $g_1(n) < g_2(n) \Rightarrow f_1(n) < f_2(n)$  (NOT)

Counter-example:

 $f_1(n) = ?$  $g_1(n) = ?$  $f_2(n) = ?$  $g_2(n) = ?$ 

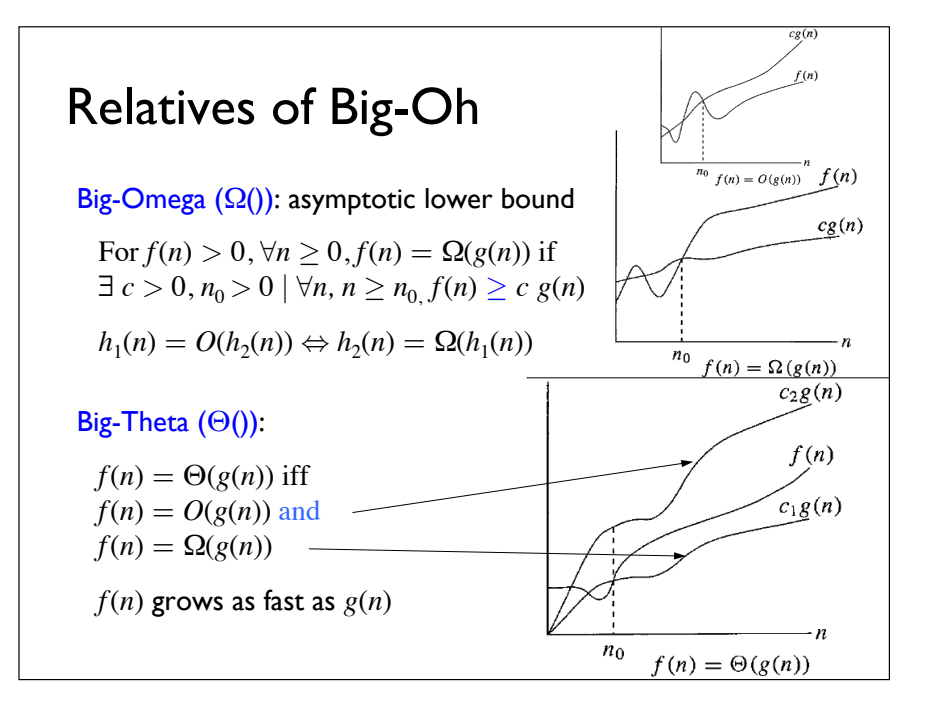

#### Big-Theta

 $\text{Does } f(n) = \Theta(g(n)) \Rightarrow g(n) = \Theta(f(n))$ ?  $\text{Does } f(n) = \Theta(g(n)) \Rightarrow f(n) = g(n)$ ?

Does  $f(n) = \Theta(g(n)) \Rightarrow f(n)$  is the same order as  $g(n)$ ?

# Relatives of Big-Oh

#### little-oh (*o*()):

 $f(n) = o(g(n))$  if  $f(n) = O(g(n))$  but  $f(n) \neq \Theta(g(n))$ 

*f*(*n*) = *o*(*g*(*n*)) if ∃ *n*<sub>0</sub> > 0 | ∀*c* > 0, ∀*n*, *n* ≥ *n*<sub>0</sub> *f*(*n*) ≤ *c g*(*n*)

In contrast to  $O($ ),  $o($ ) is forall  $c > 0$ , whereas  $O($ only requires there exists  $c > 0$ ; so  $O($ ) is sloppier than *o*(), which is why we use it more often!

Example:  $2n^2 = O(n^2)$  is asymptotically tight, but  $2n = O(n^2)$  is not

#### little-omega (*ω*()):

 $f(n) = \omega(g(n))$  iff  $g(n) = o(f(n))$ 

#### In the Limit

$$
O(): f(n) = O(g(n)) \Leftrightarrow f(n) \le c_1 g(n) \text{ and } \lim_{n \to \infty} \frac{f(n)}{g(n)} \le c_1
$$
  

$$
\Omega(): f(n) = \Omega(g(n)) \Leftrightarrow f(n) \ge c_2 g(n) \text{ and } \lim_{n \to \infty} \frac{g(n)}{f(n)} \le c_2
$$
  

$$
\Theta(): f(n) = \Theta(g(n)) \Leftrightarrow \text{both } \lim_{n \to \infty} \frac{f(n)}{g(n)} \le c_1 \text{ and } \lim_{n \to \infty} \frac{g(n)}{f(n)} \le c_2
$$
  

$$
o(): f(n) = o(g(n)) \Leftrightarrow \lim_{n \to \infty} \frac{f(n)}{g(n)} = 0
$$
  

$$
\omega(): f(n) = \omega(g(n)) \Leftrightarrow \lim_{n \to \infty} \frac{f(n)}{g(n)} = \infty
$$

# The Common Case: Empirical Performance Evaluation

If  $n_0 >$  the common case *n*, the asymptotic analysis result is not very useful . . . .

To determine the common case performance, given known workload, run empirical performance measurement/evaluation

Note that common case performance is not necessarily the average case performance (Why not?)

Empirical evaluation is also useful for evaluating complex algorithm or large software systems

### Experiment Setup

Factors that affect the accuracy of your empirical performance evaluation:

- system speed
- system load
- compiler optimization

#### What you need:

- workload generator: must generate realistic common cases
- reduce system variability:
- use the same compiler
- use the same machine
- minimize concurrent/background tasks
- for shared systems, run experiment around the same time of day

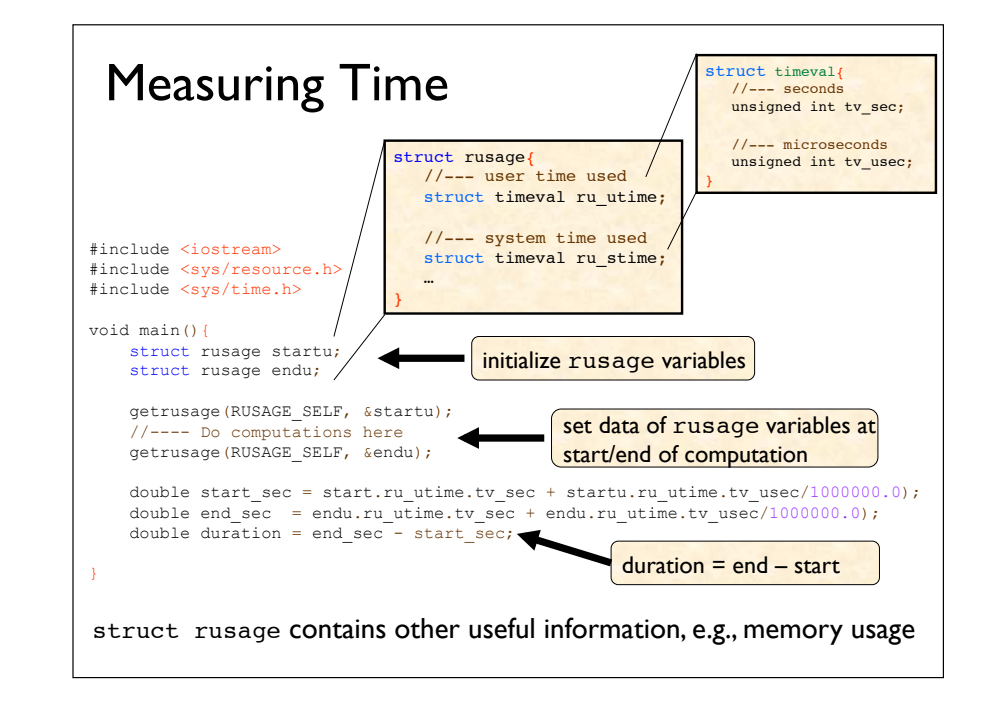

#### Empirical Results Repeat experiment several times with the same input and take the average or minimum Plot algorithm runtimes for varying input sizes Include a large range to accurately display trend runtime looks  $15 -$ 60 linear ... **I** ... but not for extended input 10  $40^{\circ}$ sizes 20  $\overline{0}$ 5 10 15 20  $20$  $30\,$  $50<sub>1</sub>$  $10$ 40

# Analysis vs. Evaluation

When experimental results differ from analysis . . .

- check for correctness in complexity analysis
- check for error in coding
- extra loop
- algorithm implemented is different from the one analyzed!
- if no error, experiment may simply have not covered worst case scenario
- external factors, e.g., hardware/software system (performance) bug?

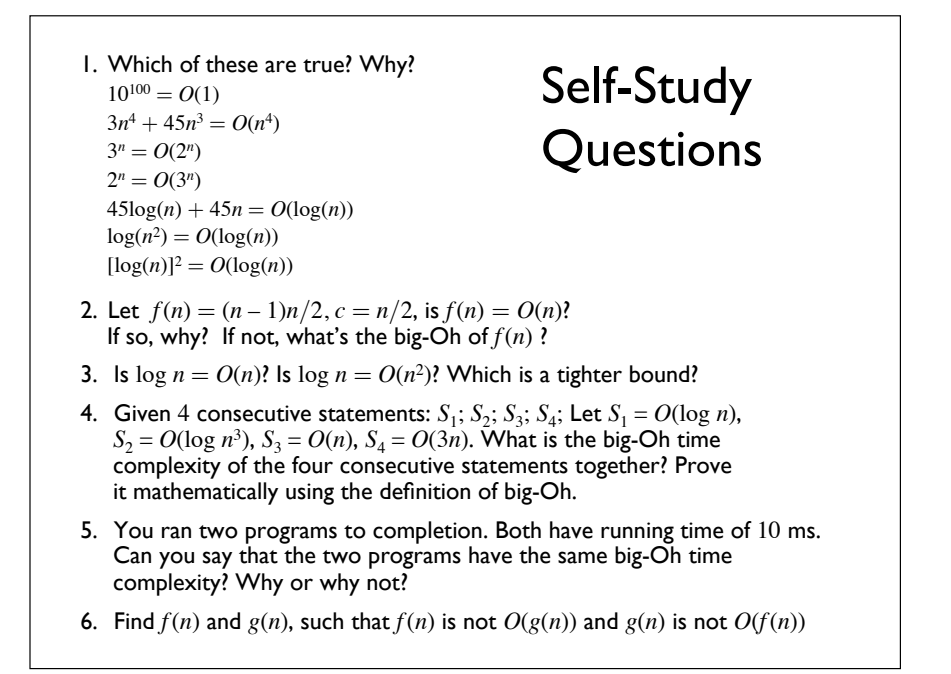

# Sell Study<br>Ouestions **Foundational Data Structures**

Data structures from which we build abstract data types (ADTs):

- arrays
- linked lists

Example ADTs?

Since they are so foundational to all the more complicated data structures, it is of upmost importance that you thoroughly understand how to work with them

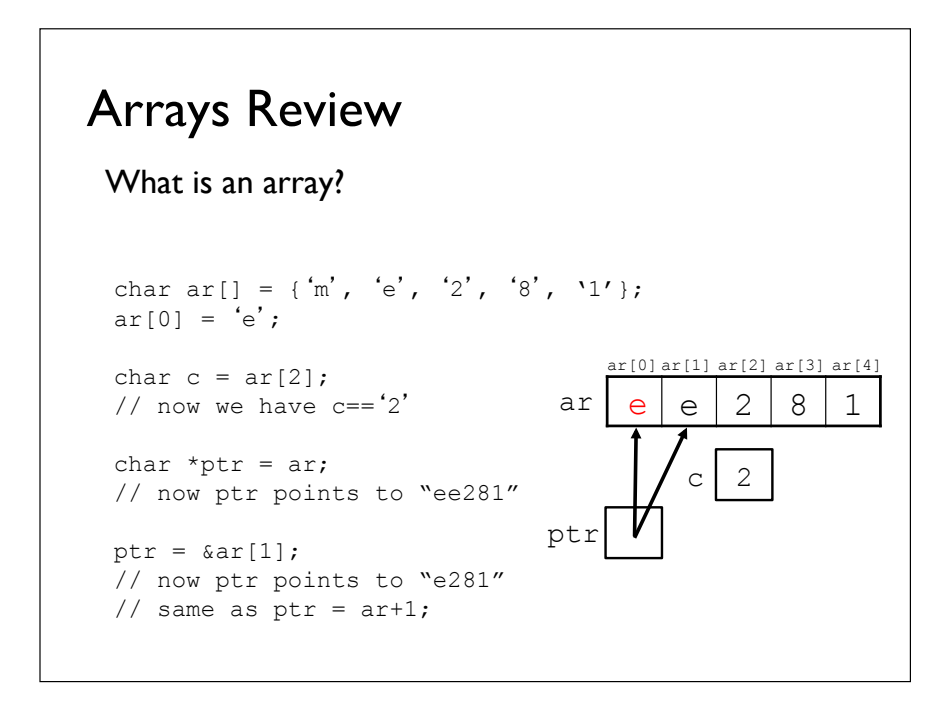

#### Copying with Pointers

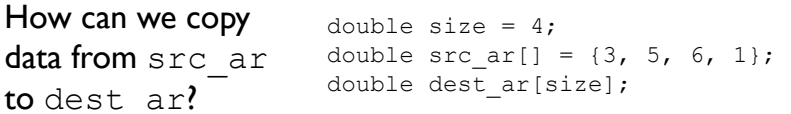

Without pointer

```
for (int i = 0; i< size; i++){
   dest ar[i] = src ar[i];
}
```
With pointer?

to dest ar?

In which cases would you want to use pointers?

# Arrays: Common Bugs Index Variable Not Initialized

Two most common bugs (in various guises):

- 1. out-of-bound access
	- index variable not initialized
	- null-termination error
	- off-by-one errors
	- bounds not checked
- 2. dangling pointers into/out of array elements
	- pointers in array not de-allocated  $\rightarrow$  memory leak
	- when moved (or realloc-ed), pointers to array elements not moved

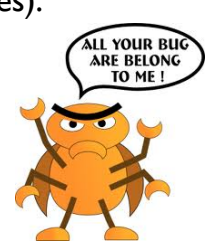

```
int i; 
printf( "%c\n" ,y[i]); \big]
```
What's the bug?

Correct programs always run correctly on correct input

Buggy programs sometimes run correctly on correct input • sometimes they crash even when input doesn't change!

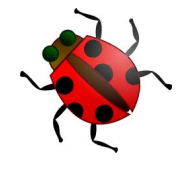

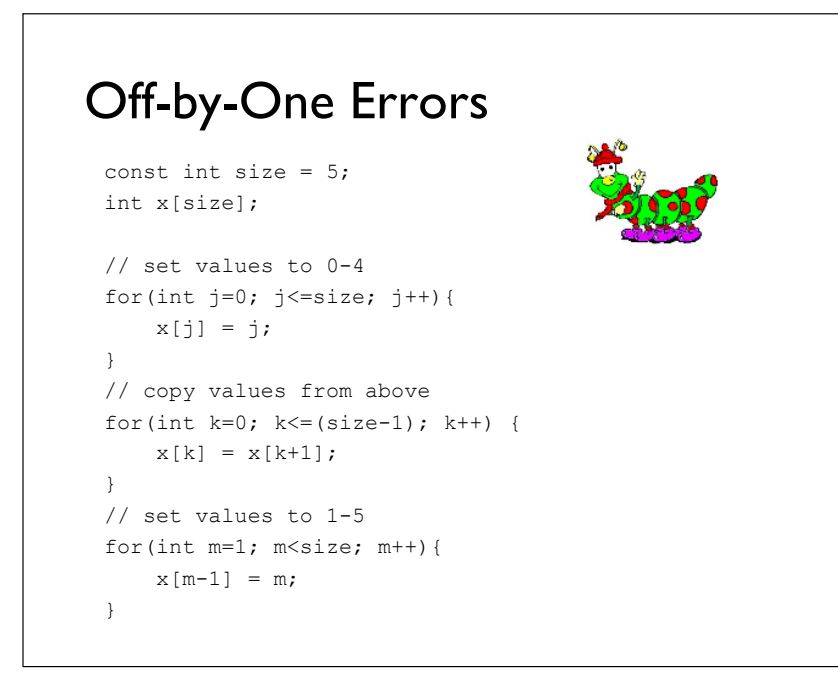

# NULL-termination Errors

```
int i; 
char x[10];
strcpy(x, "0123456789");
```
// allocate memory  $char^*$  v = (char\*)malloc(strlen(x));

```
for(i = 1; i < 11; i++) {
    y[i] = x[i];} 
y[i] = '0';printf("%s\n",y);
```
Lookup/confirm the behavior of various libraries by reading the manual pages (under Linux or Mac OS X) or http://www.cplusplus.com/reference/clibrary/

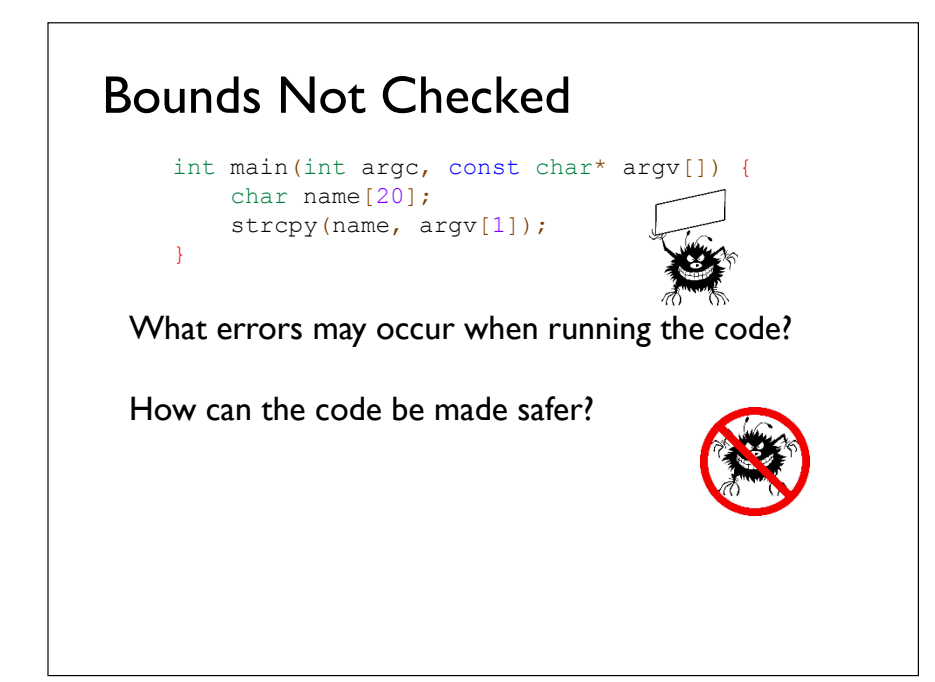

### Container Classes

#### Wrapper for objects

- allows for control/protection over editing of objects
- e.g., adding bounds checking to arrays

#### Container class operations:

- Constructor
- Destructor
- addElement()
- removeElement()
- •getElement()
- •getSize()
- •copy()
- •assign()

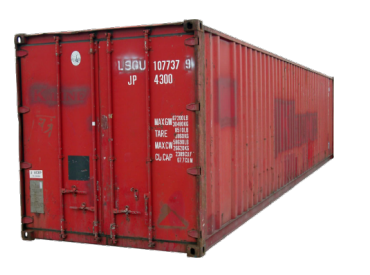

# Example of a Container Class: Adding Bounds Checking to Arrays

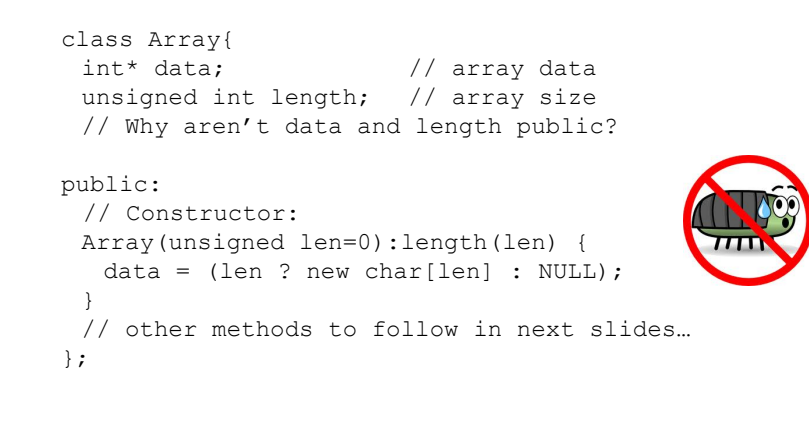

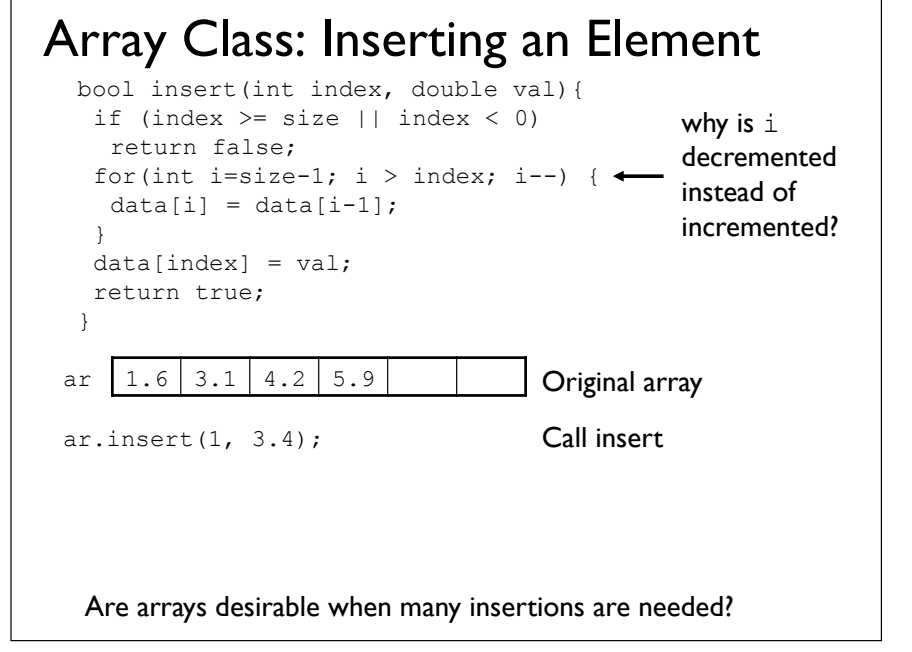

#### Array Class: Complexity of Insertion

![](_page_9_Figure_1.jpeg)

### Memory Leak

If  $ar$  is deleted/freed using either: free(ar); **or** delete ar; objects it points to become inaccessible, causing memory leak

![](_page_9_Figure_4.jpeg)

How to delete ar correctly?

![](_page_9_Picture_6.jpeg)

![](_page_9_Figure_7.jpeg)

![](_page_9_Picture_8.jpeg)

# Dangling Pointers

Say we have a binary search tree (BST) pointing to elements in an unsorted array  $ar$  (the BST acts as an "index" to speed up search)

Now if we need a larger array, we'd  $\frac{a r_{\odot}}{a}$ need to reallocate a larger chunk of memory and copy each element of the old array to the new array

Leak if the BST is not updated and continues to point to the old space

![](_page_10_Picture_4.jpeg)

# Amortized Complexity

A type of worst-case complexity analysis spread out over a given input size

Considers the average cost over a sequence of operations

• in contrast: best/worst/average-case only considers a single operation

Justifies the cost of expandable arrays

#### Array Class: Complexity of Append

Appending *n* additional elements to an already full array of size *n*

#### On first append

- double array size from *n* to 2*n* (1 step)
- copy *n* items from original array to new array (*n* steps)

On remaining *n*–1 appends • place element in appropriate location  $(n-1)$  times 1 step)

Total:  $1+n+(n-1) = 2n$  steps

Amortized complexity of appending additional *n* elements:  $2n/n = 2$  steps per append =  $O(1)$ 

![](_page_10_Picture_18.jpeg)

#### Pros and Cons of Arrays

Name 2 advantages of using an array:

Name 3 disadvantages of using an array:

![](_page_11_Figure_0.jpeg)

![](_page_11_Figure_1.jpeg)

![](_page_11_Picture_2.jpeg)

![](_page_11_Picture_3.jpeg)

- 3. Why do you need a const and a non-const version of some operators? What should a non-const op[] return?
- 4. How many destructor calls (min, max) can be invoked by: operator delete and operator delete[]
- 5. Why would you use a pointer-based copying algorithm ?
- 6. Are C++ strings null-terminated?
- 7. Give two examples of off-by-one bugs.
- 8. How do I set up a 2D array class?
- 9. Perform an amortized complexity analysis of an automaticallyresizable container with doubling policy.
- 10. Discuss the pros and cons of pointers and references when implementing container classes.